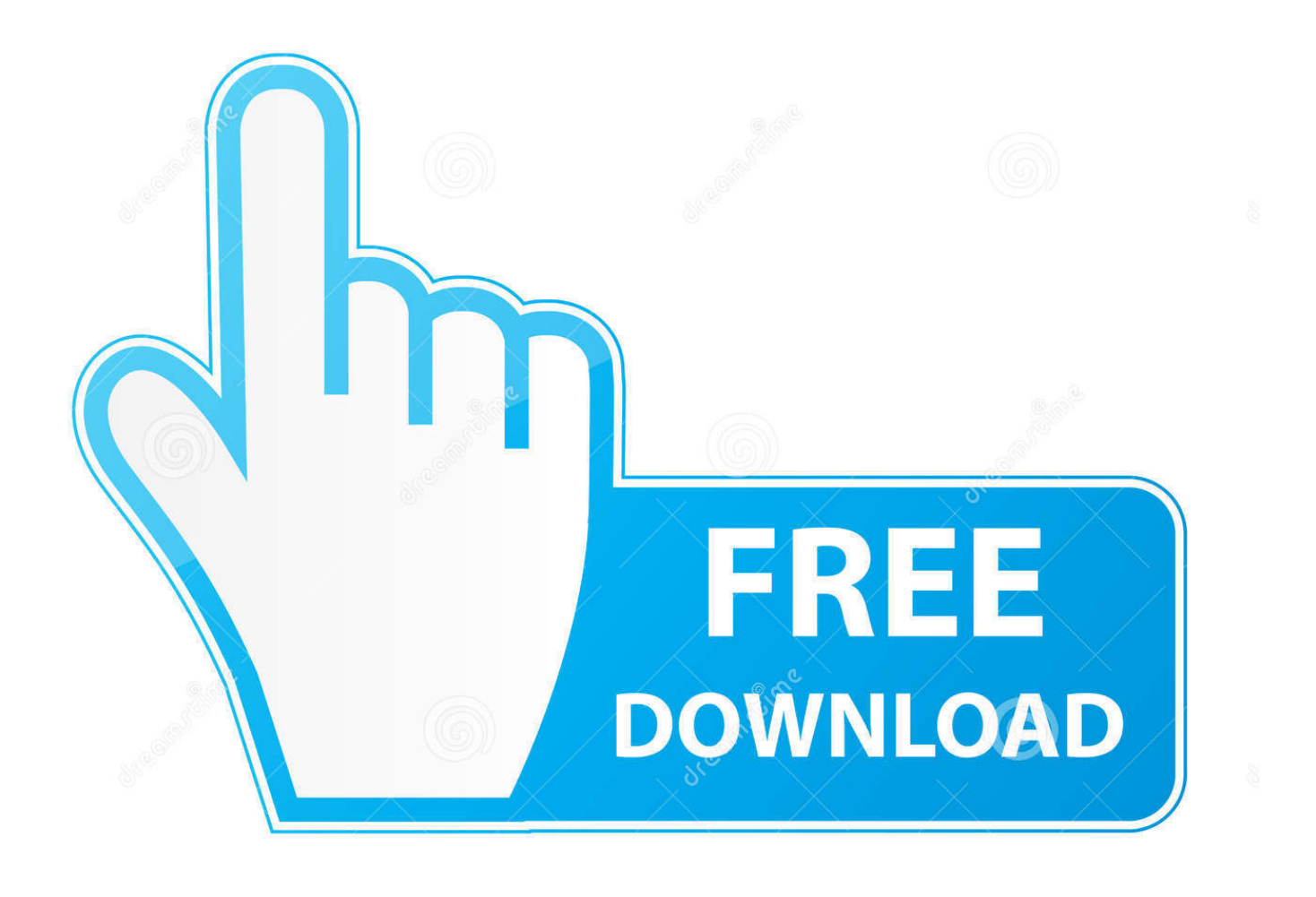

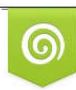

Download from Dreamstime.com previewing purposes only D 35103813 C Yulia Gapeenko | Dreamstime.com

É

Sentemul2007 64 Bit

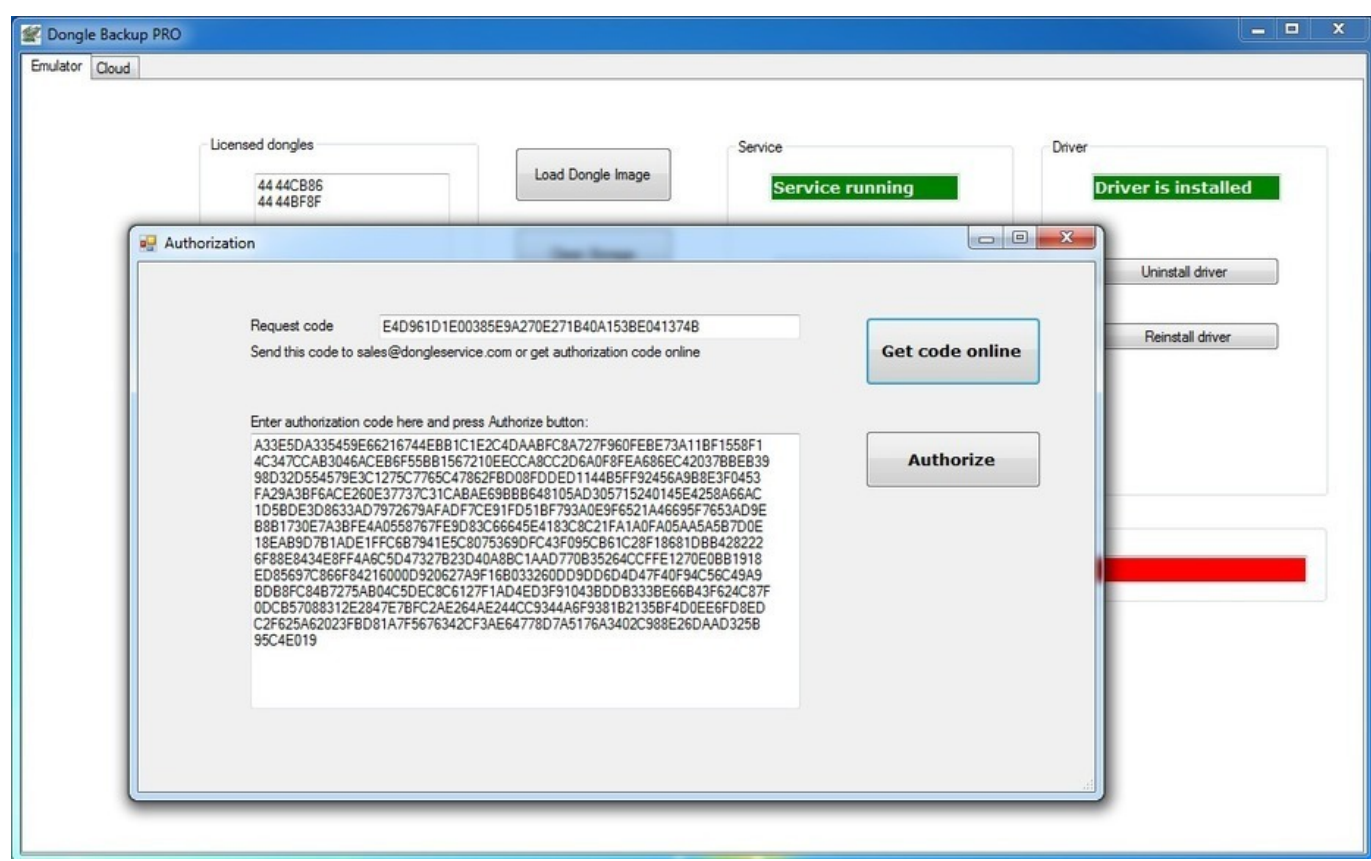

[Sentemul2007 64 Bit](http://fancli.com/1759oj)

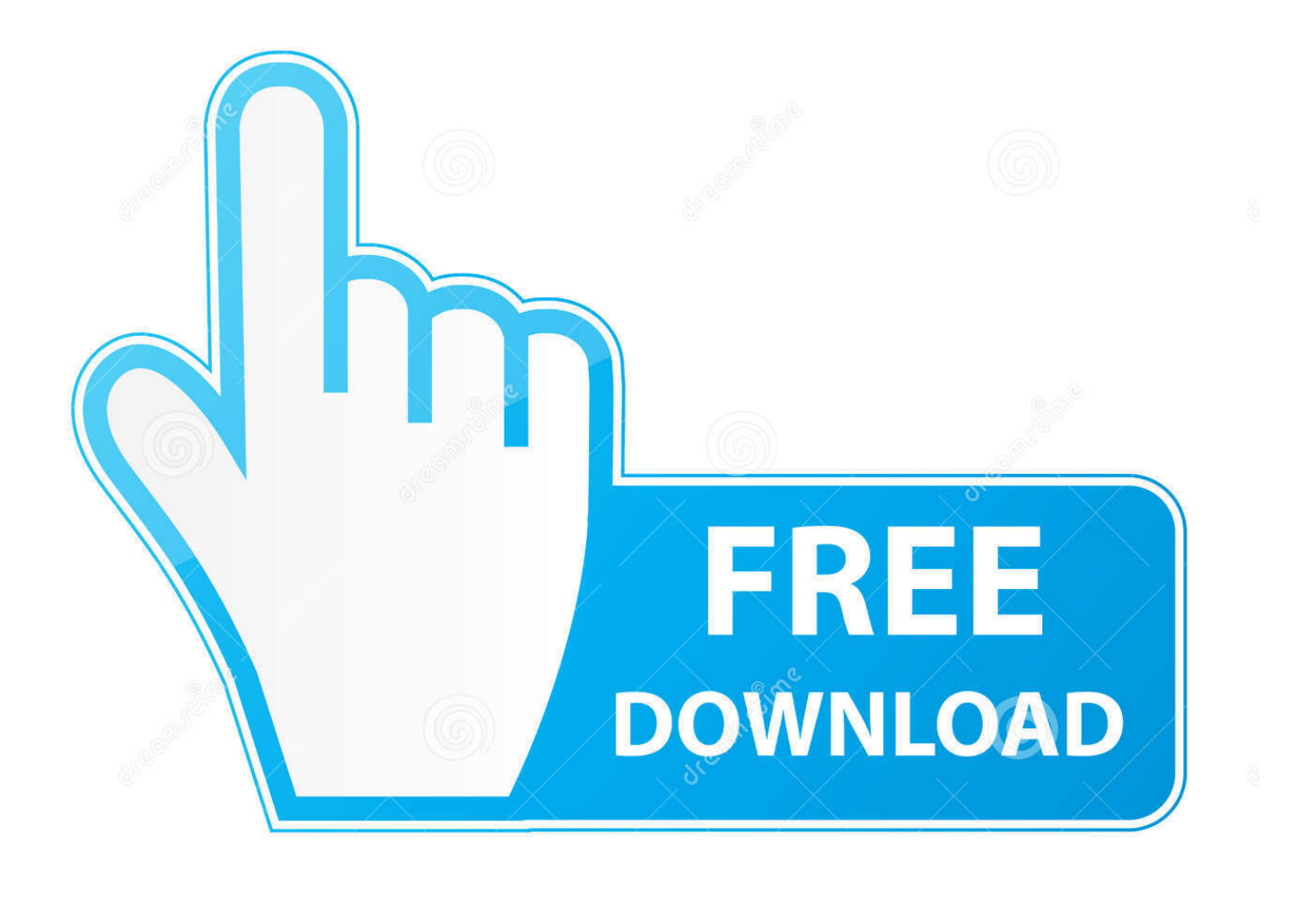

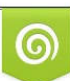

Download from Dreamstime.com or previewing purposes only D 35103813 O Yulia Gapeenko | Dreamstime.com

B

I will try and test this on a 64bit machine for win7 to see if it works. ... memory then use SENTEMUL2007 to load .dng file and emulate dongle.. I noticed that his PC was installed Windows 7 64 bit Professional. ..... emulated with winxp 32 bit, using sentemul2007. any suggestions?. ... перестал работать sentemul2007, есть sentemul2008 и 10, нок ним не подгружается дамп ключа, может есть у кого 64 bit sentemul2007 .... If you are using Windows 7 64bit or Windows Vista 64bit, you need to disable ... In 32 bit OS emulate your dongle (start "Sentemul2007.exe" .... ... Multiplatform solution that works with 32-bit and 64-bit Windows NT/2000/XP/2003/Vista/2008 and new Windows 7;. Dongle emulation process consists of two .... 64 Bit Sentemul 2010 > http://urlin.us/1uuth. IIKsenia: I am still to be successful as a painter: Shuvaprasanna (Interview): Celebrated .... sentemul2007.exe File Download and Fix For Windows OS, dll File and exe file ... There is a special case that, the operating system is a 64-bit system, but you .... Sentemul2007 64 Bit http://urllio.com/sckpl b42852c0b1 Microsoft is gearing up to release Windows 10 tomorrow and were glad to announce .... Sentemul2007 64 Bit DOWNLOAD c11361aded sentemul 2007 windows 7, accounting pdf, michel tel ai se eu te pego original mediafirecom, .... 64 Bit Sentemul 2010 Exe. ... sentemul 2010 x64 download sentemul 2010 windows 10 sentemul 2010 x64 sentemul 2007 64 bit download.... Sentemul 2010 X64 64 DOWNLOAD http://bit.ly/2RB88Xn Sentemul 2010 ... x64

## sentemul2007 64 bit download

sentemul2007.exe 64 .... I have a DNG file dumped by Edgespro11 and it has been working flawlessly on Windows XP 32 bit systems using Sentemul2007. I now wish .... Author. Write something about yourself. No need to be fancy, just an overview. Archives. No Archives. Categories. All · RSS Feed · Back to Blog .... Сами понимаете "кривой", а sentemul2007 под windows 32-bit, под windows 64-bit выдает ошибку 1275. Можно конечно поставить .... I have a USB hardware key that was originally used with a laptop running a 32-bit Windows 7 Professional machine. Now, we upgraded the .... Sentemul2007.exe эмулятор для CODE300 всех версий. Начало » Программное обеспечение » Декодеры сигналов, цифровые виды .... 64.Ві t.Sentemul.2010.Exe.>.tinyurl.com/paxuvgz.64.Bit.Sentemul.2010.Exe.51aefc3db3.SUVARNA.NEWS.-.SEX.SCANDAL.-.R OMANCE.IN .... SENTEMUL2007 не полхолит лля работы на win7 64bit. Нашел в сети SENTEMUL2010, но лля него нужен другой дамп. Как его получить .... Sentemul 64 Bit. 1/3. Sentemul 64 Bit. 2/3. sentemul2010 sentemul2007 sentemul sentemul 2010 x64 download sentemul 2010 windows 10 .... SENTEMUL 2007 exe 3. ... 6.5. don't close this application now 7. run "SENTEMUL2007.exe"; ... Install Actix 4.5 on Windows 7 64 Bit. Uploaded ... 3419e47f14